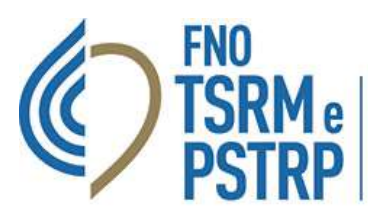

Federazione nazionale degli Ordini dei tecnici sanitari di radiologia medica e delle professioni sanitarie tecniche. della riabilitazione e della prevenzione

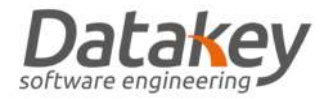

# GUIDA "RE-ISCRIZIONE ALBO"

## **Introduzione**

La procedura definita di "Re-iscrizione" consente al professionista con un pregresso provvedimento di cancellazione dall'Albo di richiedere nuovamente l'iscrizione e all'Ordine TSRM e PSTRP che aveva in precedenza deliberato la cancellazione di valutare se ci siano ancora o meno le motivazioni che precludono al professionista il diritto all'iscrizione all'Albo e quindi all'esercizio della professione. La procedura si attua attraverso i seguenti passaggi:

- 1. il professionista formula una richiesta di iscrizione all'Albo compilando i dati relativi alla pre-iscrizione e viene informato che la sua richiesta sarà valutata dall'Ordine TSRM e PSTRP che ha deliberato il pregresso provvedimento di cancellazione che di seguito denomineremo *Ordine TSRM e PSTRP di origine*;
- 2. l'Ordine TSRM e PSTRP di origine che riceve tale richiesta, verificate le motivazioni del pregresso provvedimento di cancellazione procederà a concedere o meno il nulla osta alla nuova iscrizione all'Albo;
- 3. se il nulla osta viene concesso la pratica torna in carico al professionista che completa la pre-iscrizione altrimenti l'autorizzazione viene negata e l'Ordine TSRM e PSTRP di origine provvede a notificare a mezzo PEC o Raccomandata RR tale diniego al professionista;
- 4. quando il professionista completa la preiscrizione la domanda viene presa in carico dall'Ordine TSRM e PSTRP del territorio di competenza assegnato dalla piattaforma secondo la provincia indicata dal professionista come luogo di esercizio prevalente della professione che di seguito denomineremo *Ordine TSRM e PSTRP di destinazione*;
- 5. a questo punto la domanda di iscrizione segue la normale procedura fino alla delibera di Consiglio Direttivo definitiva.

Si precisa che:

- 1. La richiesta di reiscrizione può essere avanzata per il medesimo Albo oggetto della pregressa cancellazione oppure per un altro Albo professionale.
- 2. L'Ordine TSRM e PSTRP di origine e di destinazione possono essere diversi oppure il medesimo Ordine.

#### **Descrizione tecnica della procedura**

Il professionista che intende iscriversi nuovamente all'Albo successivamente ad un pregresso provvedimento di cancellazione deve collegarsi al sito we[b https://amministrazione.alboweb.net/login](https://amministrazione.alboweb.net/login) ed accedere con le proprie credenziali o mediante autenticazione con SPID all'area riservata della piattaforma informatica "AlboWeb" .

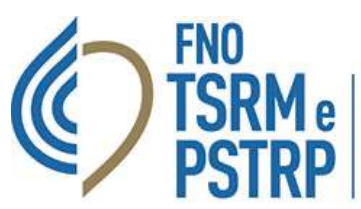

Federazione nazionale degli Ordini dei tecnici sanitari di radiologia medica e delle professioni sanitarie tecniche, della riabilitazione e della prevenzione

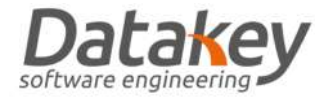

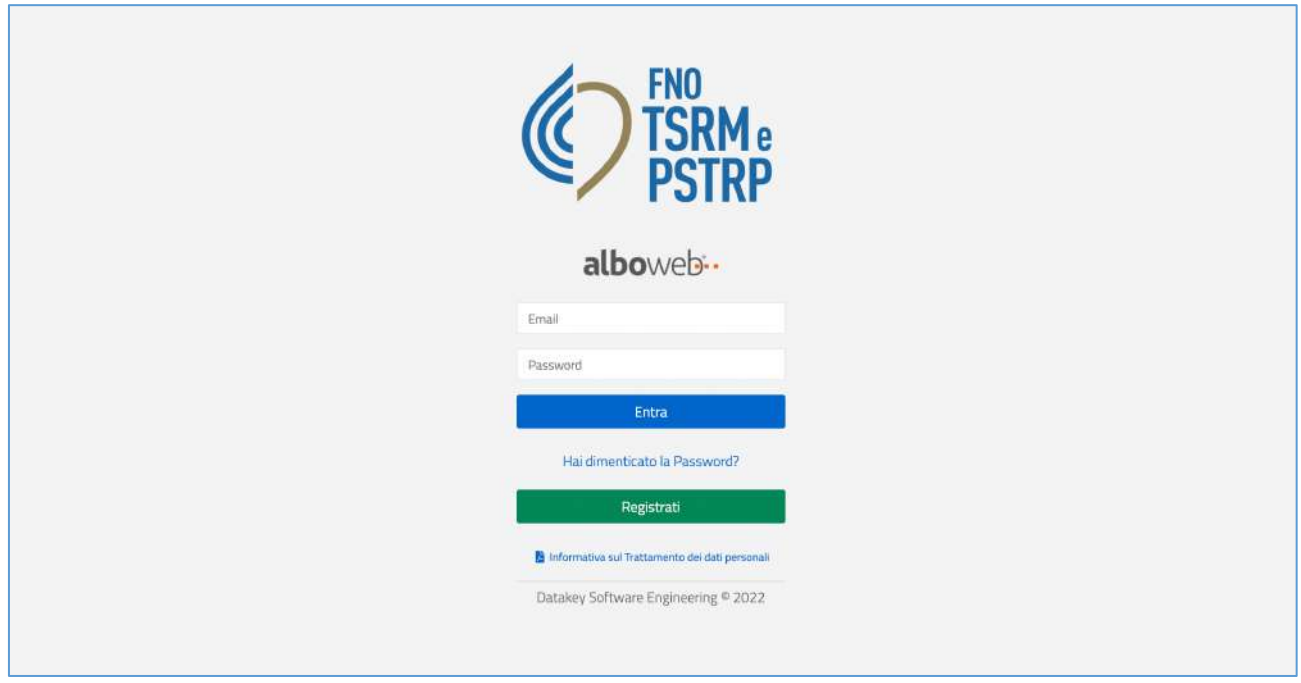

# *Hai dimenticato la password di accesso?*

Per recuperare la password selezionare la voce "*Hai dimenticato la password?*": verrà inviata una mail contenente il link

per impostare una nuova password.

### *Hai dimenticato la username o vuoi cambiare mail di accesso ad "AlboWeb"?*

Contatta il tuo Ordine TSRM e PSTRP che provvederà a verificare/aggiornare l'indirizzo mail utilizzato come username.

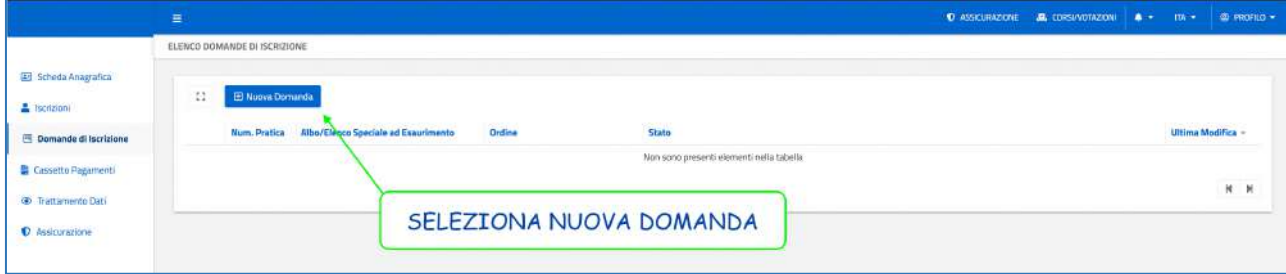

Il professionista quindi seleziona l'area "Utente" – "Domande iscrizione" – "Nuova domanda".

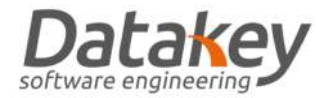

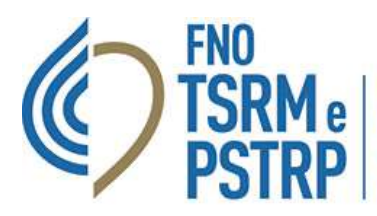

Federazione nazionale degli Ordini dei tecnici sanitari di radiologia medica e delle professioni sanitarie tecniche, della riabilitazione e della prevenzione

La piattaforma riconosce il professionista con pregresso provvedimento di cancellazione e visualizza in un pop-up un messaggio dove viene esplicitato che la domanda avrà un percorso diverso appunto quello della RE-ISCRIZIONE. La richiesta di reiscrizione viene assegnata all'Ordine TSRM e PSTRP di origine che aveva precedentemente deliberato la cancellazione.

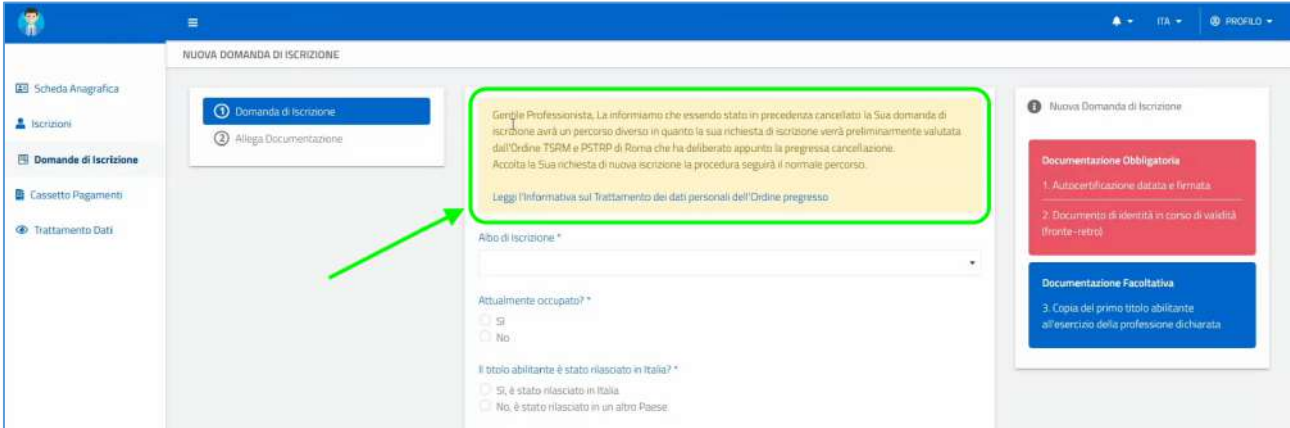

Il professionista deve seguire la procedura guidata indicando i dati richiesti:

- 1. Albo
- 2. Stato occupazione (occupato, non occupato)
- 3. Provincia di competenza (residenza oppure provincia di lavoro prevalente)
- 4. Titolo abilitante selezionandolo da una lista predefinita dei dati dell'ente che ha rilasciato il titolo di studio
- 5. Ente che ha rilasciato il titolo, comune di rilascio del titolo e anno di rilascio del titolo
- 6. Dichiarazione di pieno godimento dei diritti civili
- 7. Dichiarazione di eventuali carichi pendenti

La domanda risulta a questo punto nello stato "VALUTAZIONE REISCRIZIONE" in attesa che l'Ordine TSRM e PSTRP di origine valuti la concessione del nulla osta all'iscrizione stessa. A differenza della normale procedura la piattaforma non chiede il caricamento di tutti i documenti necessari alla valutazione dei titoli per l'iscrizione all'Albo. In questa situazione il professionista non può presentare ulteriori domande di iscrizione fino alla valutazione di quella in corso, oppure può annullare la richiesta selezionando l'apposito pulsante.

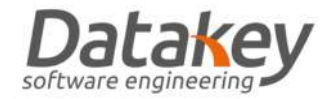

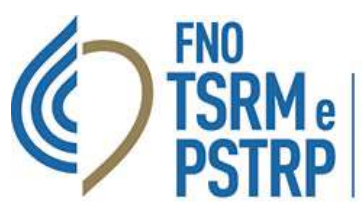

Federazione nazionale degli Ordini dei tecnici sanitari di radiologia medica e delle professioni sanitarie tecniche, della riabilitazione e della prevenzione

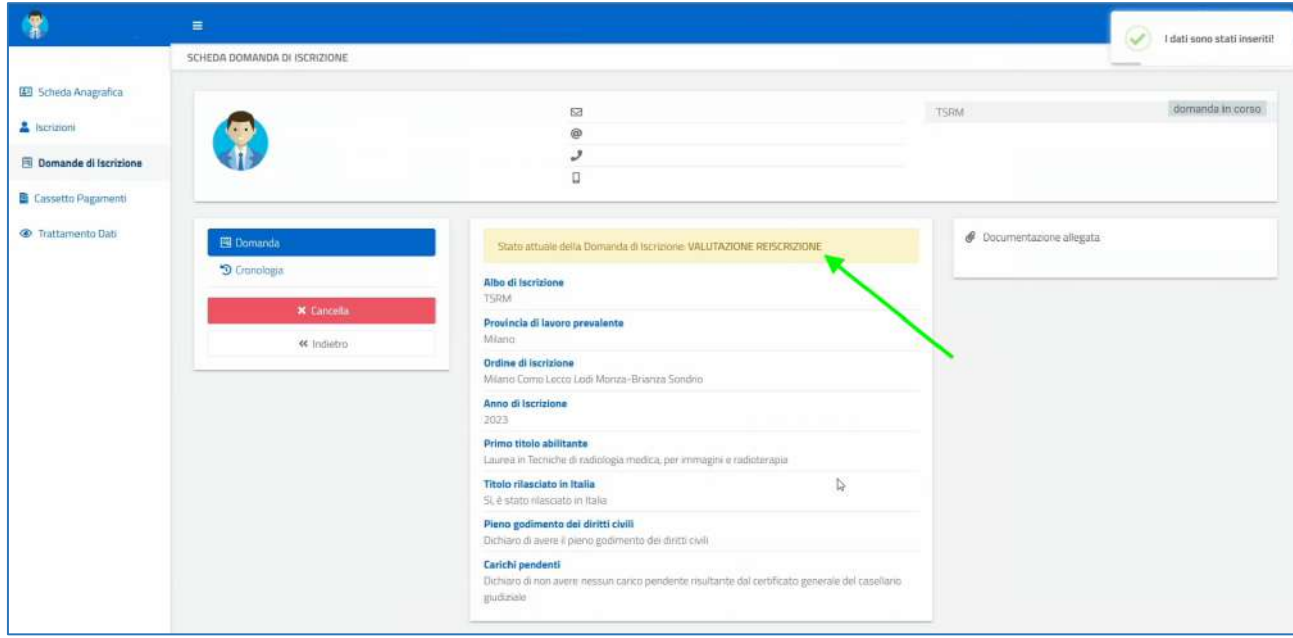

La richiesta viene presa in carico dall'Ordine TSRM e PSTRP di competenza che concede il nulla osta o meno al proseguimento della procedura.

Qualora l'esito della valutazione sia negativo la domanda passa nello stato "REISCRIZIONE NON APPROVATA" mentre nel caso contrario la domanda iscrizione commuta nello stato "DA INVIARE".

In questo secondo caso il professionista completa la preiscrizione effettuando i seguenti passaggi:

- 1. il pagamento dei diritti di segreteria;
- 2. download del modulo di autocertificazione che poi deve essere sottoscritto e di nuovo caricato in piattaforma;
- 3. upload della copia del codice fiscale, del documento di identità e del titolo abilitante.

La domanda viene quindi inviata e verrà presa in carico dall'Ordine TSRM e PSTRP di destinazione indicato dal professionista in fase di presentazione della domanda stessa e seguirà quindi la normale procedura di valutazione da parte dei componenti della Commissione di Albo di competenza e successivamente del Consiglio Direttivo fino alla Delibera definitiva di iscrizione o di rigetto.

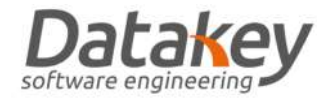

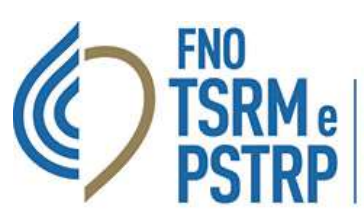

**Federazione nazionale degli Ordini**<br>dei tecnici sanitari di radiologia medica<br>e delle professioni sanitarie tecniche,<br>della riabilitazione e della prevenzione

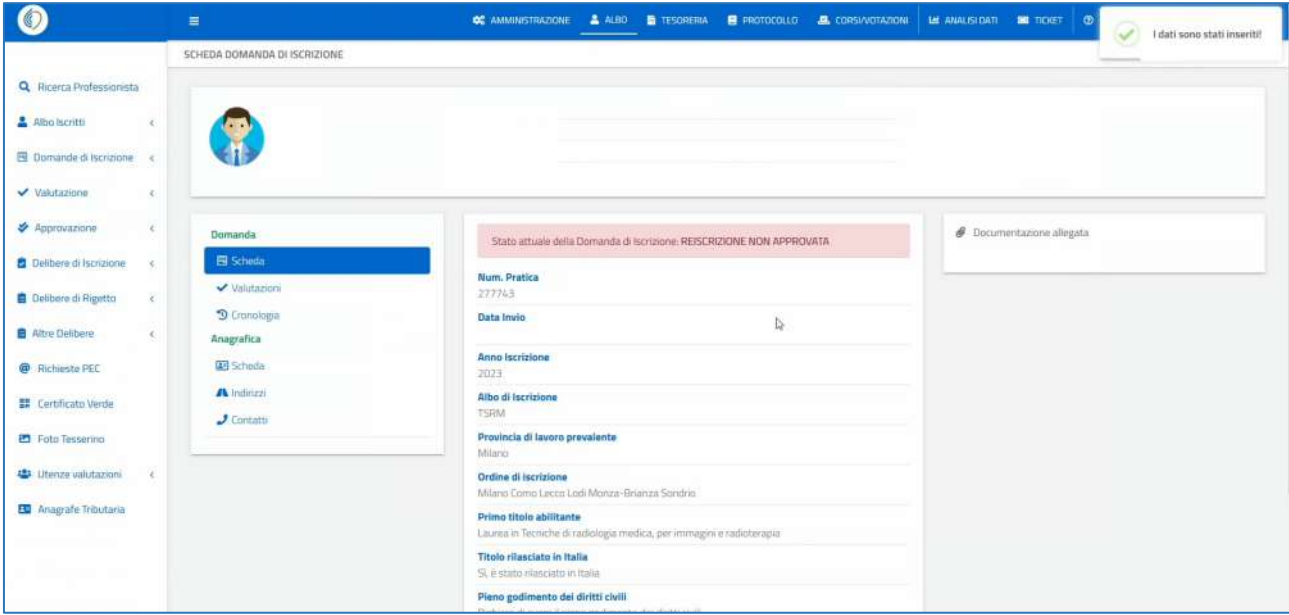

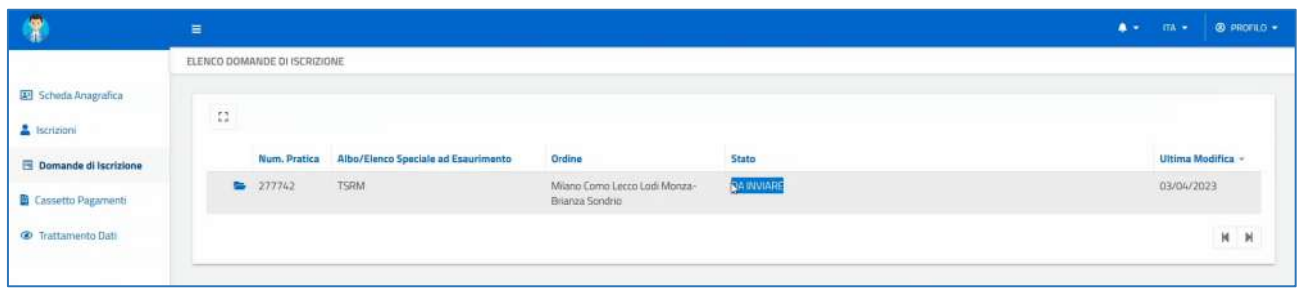